# **Esercizio N.1**

La trave a mensola AB ha sezione trasversale costante e porta un carico F nella sua estremità libera B. Determinare lo spostamento verticale del punto B.

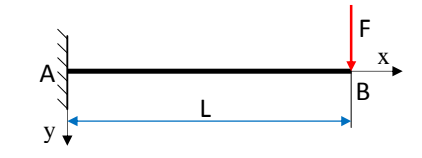

# **Soluzione**

Iniziamo calcolando le reazioni vincolari nel nodo A. Applicando le equazioni cardinali della statica otteniamo:

$$
H_A = 0
$$
  
\n
$$
V_A = F
$$
  
\n
$$
M_A = -F \cdot L
$$
 *anticorario*

Le equazioni delle azioni interne sono:

$$
N_x(x) = 0
$$
  
\n
$$
T_y(x) = F
$$
  
\n
$$
M_z(x) = F \cdot (x - L)
$$

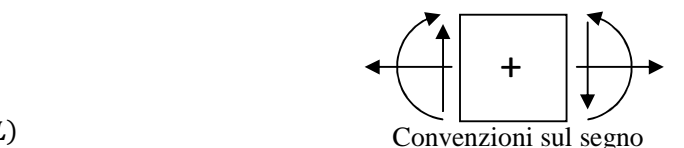

Per applicare il Principio dei Lavori Virtuali è necessario utilizzare una struttura fittizia, identica a quella in esame, ma caricata da una forza unitaria applicata nel punto in cui si desidera calcolare gli spostamenti ed orientata come questi ultimi.

Nel caso in esame, le azioni interne che agiscono sulla struttura fittizia sono identiche a quelle che agiscono sulla struttura originale, ma sono scalate della quantità F. Per distinguerle dalle precedenti, aggiungiamo un apice ai simboli:

$$
N'_x(x) = 0
$$
  
T'\_y(x) = 1  

$$
M'_z(x) = 1 \cdot (x - L)
$$

L'applicazione del Principio dei Lavori Virtuali conduce alla seguente equazione:

$$
L_{ex}=1\cdot \delta_B=L_{int}=\int_0^L\frac{N'_x(x)\cdot N_x(x)}{E\cdot A}dx+\int_0^L\frac{\chi\cdot T'_y(x)\cdot T_y(x)}{G\cdot A}dx+\int_0^L\frac{M'_z(x)\cdot M_z(x)}{E\cdot J_z}dx
$$

Poiché, in questo caso, l'azione interna di trazione/compressione è nulla, il primo integrale può essere eliminato. L'equazione si riduce a quanto segue:

$$
\delta_B = \int_0^L \frac{\chi \cdot T'_y(x) \cdot T_y(x)}{G \cdot A} dx + \int_0^L \frac{M'_z(x) \cdot M_z(x)}{E \cdot J_z} dx = \frac{\chi \cdot F \cdot L}{G \cdot A} + \int_0^L \frac{F \cdot (x - L)^2}{E \cdot J_z} dx =
$$
  
=  $\frac{\chi \cdot F \cdot L}{G \cdot A} + \frac{F}{E \cdot J_z} \left[ \frac{x^3}{3} - L \cdot x^2 + L^2 \cdot x \right]_0^L = \frac{\chi \cdot F \cdot L}{G \cdot A} + \frac{F \cdot L^3}{3 \cdot E \cdot J_z}$ 

Rispetto alla soluzione che è possibile trovare utilizzando l'equazione della linea elastica, qui compare anche il contributo del taglio:  $\frac{\gamma F L}{G}$  $\frac{f^2 - E}{G^2}$ .

Ricordando che:  $\mathbf{G} = \frac{\mathbf{E}}{2 \cdot (1 + v)}$  vediamo quanto vale il contributo del taglio rispetto a quello del momento flettente.

$$
\frac{\frac{\chi \cdot F \cdot L}{G \cdot A}}{\frac{F \cdot L^3}{3 \cdot E \cdot J_z}} = \frac{\chi \cdot F \cdot L}{G \cdot A} \cdot \frac{3 \cdot E \cdot J_z}{F \cdot L^3} = \frac{3 \cdot \chi \cdot E \cdot J_z}{G \cdot A \cdot L^2} = \frac{6 \cdot \chi \cdot (1 + \nu) \cdot J_z}{A \cdot L^2}
$$

Soluzione degli esercizi a cura del prof. Filippo Bertolino. **Pag. 1** anno 1992, 1 anno 1992, 1 anno 1992. I

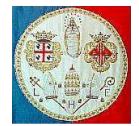

Per definizione, il raggio d'inerzia della sezione trasversale della trave rispetto all'asse z vale:  $i_z = \sqrt{\frac{Z}{A}}$  $\overline{A}$ mentre, si definisce "snellezza" della trave il rapporto:  $\lambda_z = \frac{L}{i_z}$ 

 $i_{\rm z}$ Il rapporto tra lo spostamento provocato dal taglio e quello prodotto dal momento flettente vale dunque:

$$
\frac{6 \cdot \chi \cdot (1+\nu) \cdot J_z}{A \cdot L^2} = \frac{6 \cdot \chi \cdot (1+\nu) \cdot i_z^2}{L^2} = \frac{6 \cdot \chi \cdot (1+\nu)}{\lambda_z^2}
$$

Il coefficiente χ vale 10/9 per una sezione circolare piena, 6/5 per una sezione rettangolare, 2 per una sezione circolare cava; per i materiali metallici, il coefficiente di Poisson varia normalmente tra 0.25 e 0.33. Di conseguenza il precedente rapporto ha un valore compreso tra i seguenti estremi:

$$
\frac{8.3 \div 16}{\lambda_z^2}
$$

Se ne deduce che quando la trave è snella, cioè per grandi valori di λ, il contributo del taglio può essere trascurato.

Esempio numerico.

Prendiamo una trave a mensola, in acciaio, lunga  $L = 1000$  [mm], la cui sezione trasversale sia normalizzata e di tipo W200 x 46.1. La trave sia caricata da una forza verticale  $F = 30$  [kN] disposta sul suo estremo libero. Calcolare lo spostamento verticale dell'estremo libero distinguendo il contributo del taglio da quello del momento flettente.

Il momento principale d'inerzia del profilo normalizzato W200 x 46.1 rispetto all'asse orizzontale vale  $I_z$  = 45.5 x 10<sup>6</sup> [mm<sup>4</sup>]. L'area totale della sezione trasversale vale  $A = 5860$  [mm<sup>2</sup>], lo spessore dell'anima vale 7.2 [mm], quello delle ali vale 11.0 [mm] e l'altezza del profilo vale 203 [mm]. Il fattore di taglio χ, vale:

$$
\chi = \frac{A_{tot}}{A_{animal}} = \frac{A_{tot}}{t \cdot (H - 2 \cdot t_a)} = \frac{5860}{7.2 \cdot (203 - 2 \cdot 11)} = 4.497 \approx 4.5
$$

Il raggio d'inerzia della sezione rispetto all'asse z vale:

$$
i_z = \sqrt{\frac{J_z}{A}} = \sqrt{\frac{45.5 \cdot 10^6}{5860}} = 88.11 \, [mm]
$$

La snellezza della trave vale:

$$
\lambda_z = \frac{L}{i_z} = \frac{1000}{88.11} = 11.35
$$

Abbiamo quindi che il contributo del taglio rispetto a quello del momento flettente vale:

$$
\frac{6 \cdot \chi \cdot (1+\nu)}{\lambda_z^2} = \frac{6 \cdot 4.5 \cdot (1+0.3)}{11.35^2} = \frac{35.1}{11.35^2} = 0.27
$$

Non si tratta quindi di un contributo trascurabile.

Il materiale della trave è acciaio, quindi il Modulo di Young vale 210 GPa, il coef. di Poisson vale 0.3 ed il modulo d'elasticità tangenziale vale:  $G = \frac{E}{2(1+v)} = \frac{210}{2(1+0)}$  $\frac{210}{2(1+0.3)}$  = 80.8 [GPa].

Di conseguenza lo spostamento verticale del punto B vale:

$$
\delta_B = \frac{\chi \cdot F \cdot L}{G \cdot A} + \frac{F \cdot L^3}{3 \cdot E \cdot J_z} = \frac{4.5 \cdot 30000 \cdot 1000}{80.8 \cdot 10^3 \cdot 5860} + \frac{30000 \cdot (1000)^3}{3 \cdot 210 \cdot 10^3 \cdot 45.5 \cdot 10^6} = 0.285 + 1.047 \text{ [mm]}
$$

Se, a parità di tutti gli altri parametri quali area, momento d'inerzia, etc, la sezione trasversale della trave fosse stata di forma circolare piena, il fattore di taglio χ avrebbe assunto il valore 10/9 e di conseguenza il contributo del taglio rispetto a quello del momento flettente sarebbe sceso al valore:

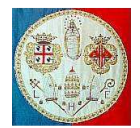

Università degli Studi di Cagliari - Facoltà di Ingegneria e Architettura

## Fondamenti di Costruzioni Meccaniche **Applicazione del Principio dei Lavori Virtuali**

$$
\frac{6 \cdot \chi \cdot (1+\nu)}{\lambda_z^2} = \frac{6 \cdot 10/9 \cdot (1+0.3)}{11.35^2} = \frac{8.67}{11.35^2} = 0.067
$$

In questo caso avremmo potuto considerare il contributo del taglio trascurabile.

Esaminiamo la stessa trave in acciaio, realizzata con il profilo W200 x 46.1, ma lunga L = 2000 [mm] e con un carico verticale applicato sul punto B pari a  $F = 15$  [kN]. Il momento flettente all'incastro, intorno all'asse z vale, come nel caso precedente:  $M_z = F \cdot L = 15 \cdot 2 = 30$  [kN  $\cdot m$ ].

In questo caso la snellezza della trave vale

$$
\lambda_z = \frac{L}{i_z} = \frac{2000}{88.11} = 22.7
$$

Il contributo del taglio rispetto a quello del momento flettente vale:

$$
\frac{6 \cdot \chi \cdot (1 + \nu)}{\lambda_z^2} = \frac{6 \cdot 4.5 \cdot (1 + 0.3)}{22.7^2} = 0.068
$$

In questo caso il contributo del taglio diventa trascurabile.

Lo spostamento verticale del punto B vale:

$$
\delta_B = \frac{\chi \cdot F \cdot L}{G \cdot A} + \frac{F \cdot L^3}{3 \cdot E \cdot J_z} = \frac{4.5 \cdot 15000 \cdot 2000}{80.8 \cdot 10^3 \cdot 5860} + \frac{15000 \cdot (2000)^3}{3 \cdot 210 \cdot 10^3 \cdot 45.5 \cdot 10^6} = 0.285 + 4.186 \text{ [mm]}
$$

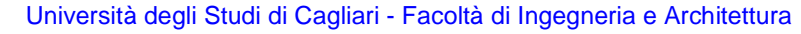

# **Esercizio N.2**

La trave a mensola AB ha sezione trasversale costante e porta un carico F nella sua estremità libera B. Determinare lo spostamento verticale di un punto qualsiasi della trave.

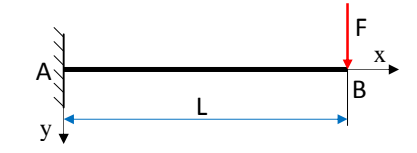

# **Soluzione**

Iniziamo calcolando le reazioni vincolari nel nodo A. Applicando le equazioni cardinali della statica otteniamo:  $\ddot{\phantom{a}}$ 

$$
H_A = 0
$$
  
\n
$$
V_A = F
$$
  
\n
$$
M_A = -F \cdot L
$$
 *anticorario*

Le equazioni delle azioni interne sono:

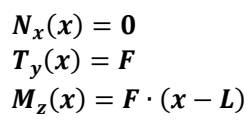

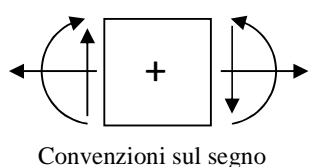

Per applicare il Principio dei Lavori Virtuali è necessario utilizzare una struttura fittizia, identica a quella in esame, ma caricata da una forza unitaria applicata nel punto in cui si desidera calcolare gli spostamenti ed orientata come questi ultimi.

Nel caso in esame, le azioni interne che agiscono sulla struttura fittizia sono le seguenti:

per 
$$
0 \le x \le a
$$
  
\n
$$
N'_x(x) = 0
$$
\n
$$
T'_y(x) = 1
$$
\n
$$
M'_z(x) = 1 \cdot (x - a)
$$
\nper  $a \le x \le L$   
\n
$$
N'_x(x) = 0
$$
\n
$$
T'_y(x) = 0
$$
\n
$$
M'_z(x) = 0
$$
\n
$$
M'_z(x) = 0
$$

Per distinguerle dalle precedenti, ai simboli abbiamo aggiunto un apice.

L'applicazione del Principio dei Lavori Virtuali conduce alla seguente equazione:

$$
\delta(a)=\int_0^L\frac{N'_x(x)\cdot N_x(x)}{E\cdot A}dx+\int_0^L\frac{\chi\cdot T'_y(x)\cdot T_y(x)}{G\cdot A}dx+\int_0^L\frac{M'_z(x)\cdot M_z(x)}{E\cdot J_z}dx
$$

Poiché, in questo caso, l'azione interna di trazione/compressione è nulla, l'equazione si riduce a quanto segue:

$$
\delta(a) = \int_0^a \frac{\chi \cdot T'_y(x) \cdot T_y(x)}{G \cdot A} dx + \int_0^a \frac{M'_z(x) \cdot M_z(x)}{E \cdot J_z} dx = \frac{\chi \cdot F \cdot a}{G \cdot A} + \int_0^a \frac{F \cdot (x - L)^2}{E \cdot J_z} dx =
$$
  
=  $\frac{\chi \cdot F \cdot a}{G \cdot A} + \frac{F}{E \cdot J_z} \left[ \frac{x^3}{3} - L \cdot x^2 + L^2 \cdot x \right]_0^a = \frac{\chi \cdot F \cdot a}{G \cdot A} + \frac{F \cdot a}{E \cdot J_z} \cdot \left( \frac{a^2}{3} - L \cdot a + L^2 \right)$ 

 Abbiamo ritrovato l'equazione della linea elastica (in funzione della coordinata a), ma con il contributo del taglio.

# Soluzione degli esercizi a cura del prof. Filippo Bertolino. **Pag. 4** anno 2022 a cura del prof. Filippo Bertolino.

# **Esercizio N.3**

La trave prismatica semplicemente appoggiata AB porta un carico uniformemente distribuito q per unità di lunghezza. Determinare l'equazione della linea elastica e lo spostamento massimo della trave.

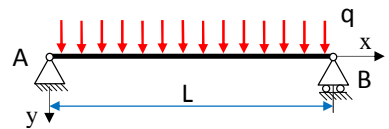

# **Soluzione**

Iniziamo calcolando le reazioni vincolari. Applicando le equazioni cardinali della statica otteniamo:

$$
H_A = 0
$$
  
\n
$$
V_A = q \cdot L/2
$$
  
\n
$$
V_B = q \cdot L/2
$$

Le equazioni delle azioni interne sono:

$$
N_x(x) = 0
$$
  
\n
$$
T_y(x) = q \cdot (L/2 - x)
$$
  
\n
$$
M_z(x) = q \cdot x \cdot (L - x)/2
$$

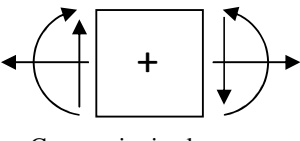

Convenzioni sul segno

L

a b

B

x

Per applicare il Principio dei Lavori Virtuali è necessario utilizzare una struttura fittizia, identica a quella in esame, ma caricata da una forza unitaria applicata nel punto in cui si desidera calcolare gli spostamenti ed orientata come questi ultimi.

Applicando le equazioni cardiali della statica possiamo calcolare le reazioni verticali negli appoggi A e B:

$$
\sum M_A = 0 \rightarrow V_B \cdot L - 1 \cdot a = 0 \rightarrow V_B = \frac{a}{L} \cdot 1
$$
\n
$$
\sum F_y = 0 \rightarrow V_A + V_B - 1 = 0 \rightarrow V_A = 1 - \frac{a}{L} \cdot 1 = \frac{b}{L} \cdot 1
$$
\n
$$
\begin{array}{c|c|c}\n\hline\n\downarrow & \downarrow \\
\hline\n\downarrow & \downarrow \\
\hline\n\downarrow & \downarrow\n\end{array}
$$

Utilizziamo due sistemi di riferimento: uno con origine nel nodo A, orientato verso destra (la coordinata x), l'altro con origine nel nodo B e orientato verso sinistra (la coordinata t).

Le azioni interne che agiscono sulla struttura fittizia sono le seguenti: per  $0 \leq x \leq a$ 

$$
N'_x(x) = 0
$$
  
\n
$$
T'_y(x) = V_A = \frac{b}{L}
$$
  
\n
$$
M'_z(x) = V_A \cdot x = \frac{b}{L} \cdot x
$$
  
\n
$$
N'_x(t) = 0
$$
  
\n
$$
T'_y(t) = V_B = \frac{a}{L}
$$
  
\n
$$
M'_z(t) = V_B \cdot t = \frac{a}{L} \cdot t
$$

Per distinguerle dalle precedenti, ai simboli abbiamo aggiunto un apice.

#### ATTENZIONE:

Per  $0 \le t \le b$ 

Avendo utilizzato un secondo sistema di riferimento (quello nella coordinata t), è necessario esprimere anche le equazioni delle azioni interne della struttura originale utilizzando i due sistemi di coordinate.

Le azioni interne che agiscono sulla struttura originale sono le seguenti: per  $0 \leq x \leq a$ 

$$
N_x(x) = 0
$$
  
\n
$$
T_y(x) = q \cdot (L/2 - x)
$$
  
\n
$$
M_z(x) = q \cdot x \cdot (L - x)/2
$$

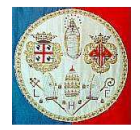

Per  $0 \le t \le b$ 

$$
N_x(t) = 0
$$
  
\n
$$
T_y(t) = q \cdot (t - L/2)
$$
  
\n
$$
M_z(t) = q \cdot t \cdot (L - t)/2
$$

L'applicazione del Principio dei Lavori Virtuali conduce alla seguente equazione:

$$
v(x=a)=\int_0^L \frac{N'_x(x)\cdot N_x(x)}{E\cdot A}dx+\int_0^L \frac{\chi\cdot T'_y(x)\cdot T_y(x)}{G\cdot A}dx+\int_0^L \frac{M'_z(x)\cdot M_z(x)}{E\cdot J_z}dx
$$

Poiché, in questo caso, l'azione interna di trazione/compressione è nulla, l'equazione si riduce a quanto segue:

$$
v(x=a) = \int_0^a \frac{\chi \cdot T'_y(x) \cdot T_y(x)}{G \cdot A} dx + \int_0^b \frac{\chi \cdot T'_y(t) \cdot T_y(t)}{G \cdot A} dt + \int_0^a \frac{M'_z(x) \cdot M_z(x)}{E \cdot J_z} dx
$$
  
+ 
$$
\int_0^b \frac{M'_z(t) \cdot M_z(t)}{E \cdot J_z} dt
$$

Sostituendo le equazioni prima descritte abbiamo:

$$
v(x = a) = \int_0^a \frac{\chi \cdot \frac{b}{L} \cdot q \cdot (L/2 - x)}{G \cdot A} dx + \int_0^b \frac{\chi \cdot \frac{a}{L} \cdot q \cdot (t - L/2)}{G \cdot A} dt + \int_0^a \frac{\frac{b}{L} \cdot x \cdot q \cdot x \cdot (L - x)/2}{E \cdot J_z} dx
$$
  
+ 
$$
\int_0^b \frac{\frac{a}{L} \cdot t \cdot q \cdot t \cdot (L - t)/2}{E \cdot J_z} dt =
$$
  
= 
$$
\frac{\chi \cdot \frac{b}{L} \cdot q \cdot (\frac{L}{2} \cdot a - \frac{a^2}{2})}{G \cdot A} + \frac{\chi \cdot \frac{a}{L} \cdot q \cdot (\frac{b^2}{2} - \frac{L}{2} \cdot b)}{G \cdot A} + \frac{\frac{b}{L} \cdot q \cdot (L \cdot \frac{a^3}{3} - \frac{a^4}{4})/2}{E \cdot J_z}
$$
  
+ 
$$
\frac{\frac{a}{L} \cdot q \cdot (L \cdot \frac{b^3}{3} - \frac{b^4}{4})/2}{E \cdot J_z}
$$

Semplificando:

$$
v(x=a) = \frac{\chi \cdot \frac{ab}{2L} \cdot q \cdot (b-a)}{G \cdot A} + \frac{q \cdot ab \cdot (4L \cdot a^2 - 3a^3 + 4L \cdot b^2 - 3b^3)}{24LE \cdot J_z}
$$

Sostituendo  $\mathbf{b} = \mathbf{L} - \mathbf{a}$  abbiamo:

$$
v(x=a) = \frac{q \cdot a}{2} \cdot \left[ \frac{\chi \cdot (L^2 - 3 \cdot a \cdot L + 2 \cdot a^2)}{L \cdot G \cdot A} + \frac{(L^3 - 2a^2L + a^3)}{12 \cdot E \cdot J_z} \right]
$$

Nel punto in cui  $\mathbf{a} = L/2$  lo spostamento verticale non dipende dal contributo del taglio e vale:

$$
v(x=L/2)=\frac{5\cdot q\cdot L^4}{384\cdot E\cdot J_z}
$$

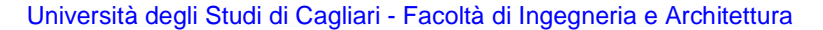

# **Esercizio N.4**

Determinare le reazioni nei vincoli per la trave prismatica di figura.

#### **Soluzione**

La trave è una volta iperstatica: per calcolare le reazioni a terra non possiamo considerarla indeformabile.

Possiamo immaginare di eliminare i vincoli sovrabbondanti (in questo caso uno solo) rendendo la struttura isostatica: eseguendo questa operazione è necessario evitare di renderla labile. Dove sono stati eliminati i vincoli è necessario aggiungere le corrispondenti reazioni incognite X<sub>i</sub>. Non esiste una sola procedura: per esempio in questo esercizio possiamo eliminare il carrello nel punto B, oppure possiamo consentire la rotazione in A sostituendo all'incastro una cerniera a terra. Chiaramente le soluzioni finali saranno identiche.

Vediamo la prima procedura.

Calcoliamo le reazioni a terra utilizzando le equazioni cardinali della statica:

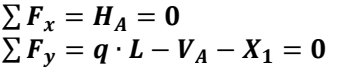

da cui ricaviamo:

da cui ricaviamo:

$$
V_A = q \cdot L - X_1
$$
directta verso l'alto  
\n
$$
\sum M = M_A - \frac{q \cdot L^2}{2} + X_1 \cdot L = 0
$$
con M<sub>A</sub> antioraria  
\n
$$
M_A = \frac{q \cdot L^2}{2} - X_1 \cdot L
$$

( Calcoliamo le equazioni delle azioni interne:

$$
T_y(x) + q \cdot x + -V_A = 0
$$
  

$$
M_z(x) + \frac{q \cdot x^2}{2} + M_A - V_A \cdot x = 0
$$

da cui:

$$
T_y(x) = V_A - q \cdot x = q \cdot L - q \cdot x - X_1
$$
  

$$
M_z(x) = -\frac{q \cdot x^2}{2} + V_A \cdot x - M_A = -\frac{q \cdot x^2}{2} + q \cdot L \cdot x - \frac{q \cdot L^2}{2} + (L - x) \cdot X_1
$$

Possiamo scindere le equazioni delle azioni interne in due contributi: uno dovuto ai carici esterni, ed uno dovuto alle azioni delle iperstatiche considerate di valore unitario. Per distinguere i due contributi, aggiungiamo un indice tra parentesi come esponente nelle equazioni delle azioni interne.

$$
T_y(x) = T_y^{(0)}(x) + X_1 \cdot T_y^{(1)}(x) = [q \cdot L - q \cdot x] + X_1 \cdot (-1)
$$
  

$$
M_z(x) = M_z^{(0)}(x) + X_1 \cdot M_z^{(1)}(x) = M_z(x) = \left[ -\frac{q \cdot x^2}{2} + q \cdot L \cdot x - \frac{q \cdot L^2}{2} \right] + X_1 \cdot (L - x)
$$

In sintesi abbiamo:

$$
T_{y}^{(0)}(x) = q \cdot L - q \cdot x
$$
  
\n
$$
T_{y}^{(1)}(x) = -1
$$
  
\n
$$
M_{z}^{(0)}(x) = -\frac{q \cdot x^{2}}{2} + q \cdot L \cdot x - \frac{q \cdot L^{2}}{2}
$$
  
\n
$$
T_{y}^{(1)}(x) = -1
$$
  
\n
$$
M_{z}^{(1)}(x) = L - x
$$

Il valore dell'iperstatica si trova risolvendo la seguente equazione:

$$
L_{ex} = X_1 \cdot v(L) = 0 = \int_0^L \frac{M_z(x) \cdot M_z^{(1)}(x)}{E \cdot J_z} \cdot dx + \int_0^L \frac{\chi \cdot T_y(x) \cdot T_y^{(1)}(x)}{G \cdot A} \cdot dx + \int_0^L \frac{N_x(x) \cdot N_x^{(1)}(x)}{E \cdot A} \cdot dx
$$

In questo caso il contributo dell'azione normale è nullo quindi l'equazione precedente si riduce a:

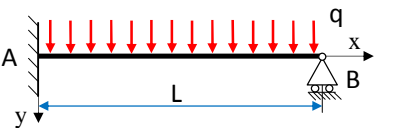

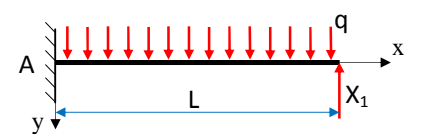

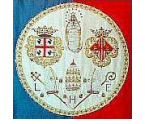

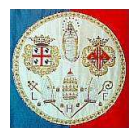

**Applicazione del Principio dei Lavori Virtuali** Fondamenti di Costruzioni Meccaniche

$$
\int_0^L \frac{\left[M_z^{(0)}(x) + X_1 \cdot M_z^{(1)}(x)\right] \cdot M_z^{(1)}(x)}{E \cdot J_z} \cdot dx + \int_0^L \frac{\chi \cdot \left[T_y^{(0)}(x) + X_1 \cdot T_y^{(1)}(x)\right] \cdot T_y^{(1)}(x)}{G \cdot A} \cdot dx = 0
$$

Considerando il fatto che l'iperstatica  $X_1$  è una costante indipendente dalle coordinate d'integrazione, possiamo risolvere l'equazione nel modo seguente:

$$
X_1 = -\frac{\int_0^L \frac{M_z^{(0)}(x) \cdot M_z^{(1)}(x)}{E \cdot J_z} \cdot dx + \int_0^L \frac{\chi \cdot T_y^{(0)}(x) \cdot T_y^{(1)}(x)}{G \cdot A} \cdot dx}{\int_0^L \frac{M_z^{(1)}(x) \cdot M_z^{(1)}(x)}{E \cdot J_z} \cdot dx + \int_0^L \frac{\chi \cdot T_y^{(1)}(x) \cdot T_y^{(1)}(x)}{G \cdot A} \cdot dx}
$$

Sostituendo le equazioni delle azioni interne abbiamo:

$$
X_1 = -\frac{\int_0^L \frac{\left[-\frac{q \cdot x^2}{2} + q \cdot L \cdot x - \frac{q \cdot L^2}{2}\right] \cdot (L-x)}{E \cdot J_z} \cdot dx + \int_0^L \frac{\chi \cdot [q \cdot L - q \cdot x] \cdot (-1)}{G \cdot A} \cdot dx}{\int_0^L \frac{(L-x)^2}{E \cdot J_z} \cdot dx + \int_0^L \frac{\chi \cdot (-1)^2}{G \cdot A} \cdot dx}
$$

Sviluppando gli integrali e considerando la trave omogenea e prismatica, possiamo portare fuori dal segno Sviluppando gli integrali e considerando la trave omogenea e prismatica, possiamo dell'integrale i parametri del materiale (E, G) e della sezione trasversale (A, J<sub>z</sub>):

$$
X_1 = \frac{\frac{q \cdot L^4}{8 \cdot E \cdot J_z} + \frac{\chi \cdot q \cdot L^2}{2 \cdot G \cdot A}}{\frac{L^3}{3 \cdot E \cdot J_z} + \frac{\chi \cdot L}{G \cdot A}}
$$

Se trascuriamo il contributo del taglio abbiamo:

$$
X_1 = \frac{\frac{q \cdot L^4}{8 \cdot E \cdot J_z}}{\frac{L^3}{3 \cdot E \cdot J_z}} = \frac{3 \cdot q \cdot L}{8}
$$

Una volta calcolato il valore dell'iperstatica, possiamo calcolare le reazioni vincolari e disegnare i diagrammi delle azioni interne:

$$
V_A = q \cdot L - \frac{3 \cdot q \cdot L}{8} = \frac{5 \cdot q \cdot L}{8}
$$
  
\n
$$
M_A = \frac{q \cdot L^2}{8}
$$
  
\n
$$
T_y(x) = \frac{5 \cdot q \cdot L}{8} - q \cdot x
$$
  
\n
$$
M_z(x) = -\frac{q \cdot x^2}{2} + \frac{5 \cdot q \cdot L}{8} \cdot x - \frac{q \cdot L^2}{8} = \frac{q}{8} \cdot (-4 \cdot x^2 + 5 \cdot L \cdot x - L^2)
$$

Grafico del momento flettente

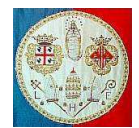

## **Esercizi N.5**

Per il carico mostrato, determinare le reazioni iperstatiche e le equazioni delle azioni interne.

#### **Soluzione**

La trave è due volte iperstatica: per calcolare le reazioni a terra non possiamo considerarla indeformabile.

Possiamo immaginare di eliminare i vincoli sovrabbondanti (in questo caso due) rendendo la struttura isostatica: eseguendo questa operazione è necessario evitare di renderla labile. Osservando il terzo schema (in basso a destra), vediamo che se avessimo inserito il carrello nel nodo A ruotato di 90°, la struttura sarebbe risultata isostatica, ma labile, in quanto non sarebbero impediti gli spostamenti orizzontali.

Dove sono stati eliminati i vincoli è necessario aggiungere le corrispondenti reazioni incognite X<sub>i</sub>. Non esiste una sola procedura: per esempio in questo esercizio possiamo utilizzare i tre schemi statici mostrati nelle figure a lato. Chiaramente le tre soluzioni finali dovranno essere identiche.

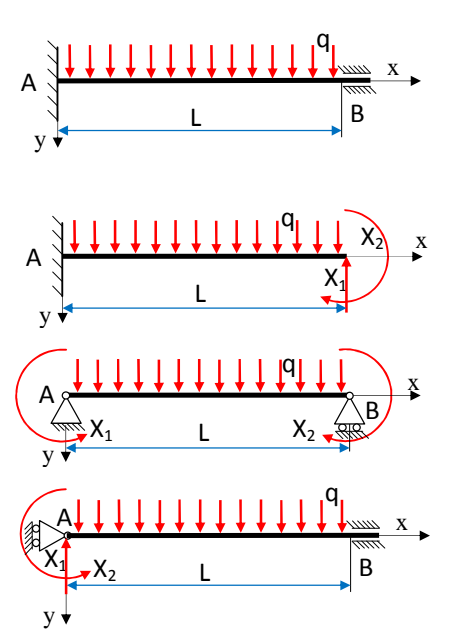

Vediamo la prima procedura, relativa al primo schema statico mostrato in figura. Calcoliamo le reazioni a terra utilizzando le equazioni cardinali della statica:

$$
\sum F_x = H_A = 0
$$
  

$$
\sum F_y = q \cdot L - V_A - X_1 = 0
$$
  

$$
\sum M = \frac{q \cdot L^2}{2} - X_1 \cdot L + X_2 - M_A = 0
$$

da cui ricaviamo:

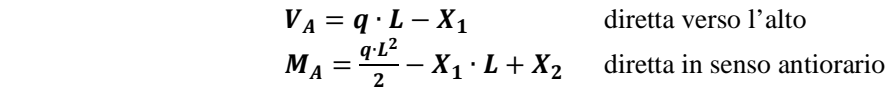

Calcoliamo le equazione delle azioni interne:

$$
T_y(x) + q \cdot x - V_A = 0
$$
  

$$
M_z(x) + \frac{q \cdot x^2}{2} + M_A - V_A \cdot x = 0
$$

da cui:

$$
T_y(x) = V_A - q \cdot x = q \cdot L - X_1 - q \cdot x = q \cdot (L - x) - X_1
$$
  

$$
M_z(x) = V_A \cdot x - M_A - \frac{q \cdot x^2}{2} = -\frac{q}{2} \cdot (x - L)^2 + (L - x) \cdot X_1 - X_2
$$

Possiamo scindere le equazioni delle azioni interne in tre contributi: uno dovuto ai carici esterni, uno dovuto all'azione dell'iperstatica  $X_1$  considerata di valore unitario e uno dovuto all'iperstatica  $X_2$  considerata di valore unitario:

$$
T_y(x) = T_y^{(0)}(x) + X_1 \cdot T_y^{(1)}(x) + X_2 \cdot T_y^{(2)}(x)
$$
  

$$
M_z(x) = M_z^{(0)}(x) + X_1 \cdot M_z^{(1)}(x) + X_2 \cdot M_z^{(2)}(x)
$$

dove abbiamo:

$$
T_{y}^{(0)}(x) = q \cdot (L - x) \qquad ; \qquad T_{y}^{(1)}(x) = -1 \qquad ; \qquad T_{y}^{(2)}(x) = 0
$$
  

$$
M_{z}^{(0)}(x) = -\frac{q}{2} \cdot (x - L)^{2} \qquad ; \qquad M_{z}^{(1)}(x) = (L - x) \qquad ; \qquad M_{z}^{(2)}(x) = -1
$$

Soluzione degli esercizi a cura del prof. Filippo Bertolino. **Pag. 9** anno 2022 a cura del prof. Filippo Bertolino.

Il valore delle due iperstatiche si trova risolvendo il seguente sistema di due equazioni nelle due incognite  $X_1$  $e X<sub>2</sub>$ :

$$
L_{ex} = X_1 \cdot v(L) = 0 = \int_0^L \frac{M_z(x) \cdot M_z^{(1)}(x)}{E \cdot J_z} \cdot dx + \int_0^L \frac{\chi \cdot T_y(x) \cdot T_y^{(1)}(x)}{G \cdot A} \cdot dx + \int_0^L \frac{N_x(x) \cdot N_x^{(1)}(x)}{E \cdot A} \cdot dx
$$
  

$$
L_{ex} = X_2 \cdot \vartheta(L) = 0 = \int_0^L \frac{M_z(x) \cdot M_z^{(2)}(x)}{E \cdot J_z} \cdot dx + \int_0^L \frac{\chi \cdot T_y(x) \cdot T_y^{(2)}(x)}{G \cdot A} \cdot dx + \int_0^L \frac{N_x(x) \cdot N_x^{(2)}(x)}{E \cdot A} \cdot dx
$$

In questo caso il contributo dell'azione normale è nullo quindi il sistema si riduce a:

$$
\int_0^L \frac{\left[M_z^{(0)} + X_1 \cdot M_z^{(1)} + X_2 \cdot M_z^{(2)}\right] \cdot M_z^{(1)}}{E \cdot J_z} dx + \int_0^L \frac{\chi \cdot \left[T_y^{(0)} + X_1 \cdot T_y^{(1)} + X_2 \cdot T_y^{(2)}\right] \cdot T_y^{(1)}}{G \cdot A} dx = 0
$$
  

$$
\int_0^L \frac{\left[M_z^{(0)} + X_1 \cdot M_z^{(1)} + X_2 \cdot M_z^{(2)}\right] \cdot M_z^{(2)}}{E \cdot J_z} dx + \int_0^L \frac{\chi \cdot \left[T_y^{(0)} + X_1 \cdot T_y^{(1)} + X_2 \cdot T_y^{(2)}\right] \cdot T_y^{(2)}}{G \cdot A} dx = 0
$$

Considerando che le iperstatiche  $X_1$  e  $X_2$  sono costanti indipendenti dalle coordinate d'integrazione, possiamo portarle fuori dal segno d'integrazione e possiamo riscrivere il sistema nel modo seguente:

$$
\int_{0}^{L} \frac{\left[M_{z}^{(0)} \cdot M_{z}^{(1)}\right]}{E \cdot J_{z}} dx + X_{1} \cdot \int_{0}^{L} \frac{\left[M_{z}^{(1)} \cdot M_{z}^{(1)}\right]}{E \cdot J_{z}} dx + X_{2} \cdot \int_{0}^{L} \frac{\left[M_{z}^{(2)} \cdot M_{z}^{(1)}\right]}{E \cdot J_{z}} dx + \int_{0}^{L} \frac{\chi \cdot \left[T_{y}^{(0)} \cdot T_{y}^{(1)}\right]}{G \cdot A} dx + X_{1} \cdot \int_{0}^{L} \frac{\chi \cdot \left[T_{y}^{(1)} \cdot T_{y}^{(1)}\right]}{G \cdot A} dx + X_{2} \cdot \int_{0}^{L} \frac{\chi \cdot \left[T_{y}^{(2)} \cdot T_{y}^{(1)}\right]}{G \cdot A} dx = 0
$$

$$
\int_{0}^{L} \frac{\left[M_{z}^{(0)} \cdot M_{z}^{(2)}\right]}{E \cdot J_{z}} dx + X_{1} \cdot \int_{0}^{L} \frac{\left[M_{z}^{(1)} \cdot M_{z}^{(2)}\right]}{E \cdot J_{z}} dx + X_{2} \cdot \int_{0}^{L} \frac{\left[M_{z}^{(2)} \cdot M_{z}^{(2)}\right]}{E \cdot J_{z}} dx + \\ + \int_{0}^{L} \frac{\chi \cdot \left[T_{y}^{(0)} \cdot T_{y}^{(2)}\right]}{G \cdot A} dx + X_{1} \cdot \int_{0}^{L} \frac{\chi \cdot \left[T_{y}^{(1)} \cdot T_{y}^{(2)}\right]}{G \cdot A} dx + X_{2} \cdot \int_{0}^{L} \frac{\chi \cdot \left[T_{y}^{(2)} \cdot T_{y}^{(2)}\right]}{G \cdot A} dx = 0
$$

Il sistema può essere riorganizzato in forma matriciale:

$$
\begin{bmatrix} a_{1,1} & a_{1,2} \\ a_{2,1} & a_{2,2} \end{bmatrix} \cdot \begin{Bmatrix} X_1 \\ X_2 \end{Bmatrix} = \begin{Bmatrix} b_1 \\ b_2 \end{Bmatrix}
$$

dove i coefficienti hanno il seguente valore:

$$
a_{1,1} = \int_0^L \frac{[M_z^{(1)} \cdot M_z^{(1)}]}{E J_z} dx + \int_0^L \frac{x [r_y^{(1)} \cdot r_y^{(1)}]}{G \cdot A} dx \qquad ; \qquad a_{2,2} = \int_0^L \frac{[M_z^{(2)} \cdot M_z^{(2)}]}{E J_z} dx + \int_0^L \frac{x [r_y^{(2)} \cdot r_y^{(2)}]}{G \cdot A} dx
$$
  
\n
$$
a_{1,2} = a_{2,1} = \int_0^L \frac{[M_z^{(1)} \cdot M_z^{(2)}]}{E J_z} dx + \int_0^L \frac{x [r_y^{(1)} \cdot r_y^{(2)}]}{G \cdot A} dx
$$
  
\n
$$
b_1 = -\int_0^L \frac{[M_z^{(0)} \cdot M_z^{(1)}]}{E J_z} dx - \int_0^L \frac{x [r_y^{(0)} \cdot r_y^{(1)}]}{G \cdot A} dx \qquad ; \qquad b_2 = -\int_0^L \frac{[M_z^{(0)} \cdot M_z^{(2)}]}{E J_z} dx - \int_0^L \frac{x [r_y^{(0)} \cdot r_y^{(2)}]}{G \cdot A} dx
$$

Sostituendo all'interno degli integrali le equazioni delle azioni interne abbiamo:

$$
a_{1,1} = \int_0^L \frac{(L-x)^2}{E J_z} dx + \int_0^L \frac{\chi}{G \cdot A} dx = \frac{L^3}{3 \cdot E J_z} + \frac{\chi \cdot L}{G \cdot A} \qquad ; \qquad a_{2,2} = \int_0^L \frac{1}{E J_z} dx = \frac{L}{E J_z}
$$
  
\n
$$
a_{1,2} = a_{2,1} = \int_0^L \frac{[-(L-x)]}{E J_z} dx = \frac{-L^2}{2 \cdot E J_z}
$$
  
\n
$$
b_1 = -\frac{q \int_0^L (x-L)^3}{2 \cdot E J_z} dx - \frac{\chi \cdot q \int_0^L (x-L)}{G \cdot A} dx = \frac{q \cdot L^4}{8 \cdot E J_z} + \frac{\chi \cdot q \cdot L^2}{2 \cdot G \cdot A}
$$

Soluzione degli esercizi a cura del prof. Filippo Bertolino.  $Pag. 10$ 

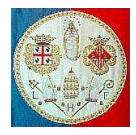

# **Applicazione del Principio dei Lavori Virtuali** Fondamenti di Costruzioni Meccaniche

$$
b_2 = -\int_0^L \frac{\frac{q}{2}(x-L)^2}{E J_z} dx = -\frac{q \cdot L^3}{6 E J_z}
$$

In forma matriciale:

$$
\left[\begin{array}{ccc} \mathbf{L}^3 & \mathbf{L} & \mathbf{L} & -\mathbf{L}^2 \\ \hline 3 \cdot \mathbf{E} \cdot \mathbf{J}_z & \mathbf{G} \cdot \mathbf{A} & \mathbf{Z} \cdot \mathbf{E} \cdot \mathbf{J}_z \\ -\mathbf{L}^2 & \mathbf{L} & \mathbf{L} \\ \hline \mathbf{Z} \cdot \mathbf{E} \cdot \mathbf{J}_z & \mathbf{E} \cdot \mathbf{J}_z \end{array}\right] \cdot \left\{\begin{array}{l} X_1 \\ X_2 \end{array}\right\} = \left\{\begin{array}{l} \mathbf{q} \cdot \mathbf{L}^4 & \mathbf{X} \cdot \mathbf{q} \cdot \mathbf{L}^2 \\ \hline 8 \cdot \mathbf{E} \cdot \mathbf{J}_z & \mathbf{Z} \cdot \mathbf{G} \cdot \mathbf{A} \\ -\mathbf{q} \cdot \mathbf{L}^3 & \mathbf{Z} \cdot \mathbf{B} \cdot \mathbf{J}_z \end{array}\right\}
$$

Trascurando il contributo del taglio abbiamo: Trascurando

$$
\begin{bmatrix} \frac{\mathbf{L}^3}{3 \cdot E \cdot J_z} & \frac{-\mathbf{L}^2}{2 \cdot E \cdot J_z} \\ -\mathbf{L}^2 & L \\ \frac{-\mathbf{L}^2}{2 \cdot E \cdot J_z} & \frac{L}{E \cdot J_z} \end{bmatrix} \cdot \begin{Bmatrix} X_1 \\ X_2 \end{Bmatrix} = \begin{Bmatrix} \frac{q \cdot \mathbf{L}^4}{8 \cdot E \cdot J_z} \\ -\mathbf{q} \cdot \mathbf{L}^3 \\ \frac{-\mathbf{q} \cdot \mathbf{L}^3}{6 \cdot E \cdot J_z} \end{Bmatrix}
$$

da cui:

$$
X_{1} = \frac{\begin{vmatrix} q \cdot L^{4} & -L^{2} \\ 8 \cdot E \cdot J_{z} & 2 \cdot E \cdot J_{z} \end{vmatrix}}{\begin{vmatrix} -q \cdot L^{3} & L \\ 3 \cdot E \cdot J_{z} & \overline{E \cdot J_{z}} \end{vmatrix}} = \frac{q \cdot L^{5}}{8} - \frac{q \cdot L^{5}}{12} = \frac{q \cdot L}{2}
$$

$$
X_{2} = \frac{\begin{vmatrix} L^{3} & -L^{2} \\ -L^{2} & L \\ 2 \cdot E \cdot J_{z} & 8 \cdot E \cdot J_{z} \end{vmatrix}}{\begin{vmatrix} 1^{3} & -L^{2} \\ 3 \cdot E \cdot J_{z} & 6 \cdot E \cdot J_{z} \end{vmatrix}} = \frac{-q \cdot L^{6}}{18} + \frac{q \cdot L^{6}}{16} = \frac{q \cdot L^{2}}{12}
$$

$$
X_{2} = \frac{\begin{vmatrix} L^{3} & -L^{2} \\ 2 \cdot E \cdot J_{z} & 6 \cdot E \cdot J_{z} \end{vmatrix}}{\begin{vmatrix} L^{3} & -L^{2} \\ 3 \cdot E \cdot J_{z} & \overline{2} \cdot E \cdot J_{z} \end{vmatrix}} = \frac{-q \cdot L^{6}}{18} + \frac{q \cdot L^{6}}{16} = \frac{q \cdot L^{2}}{12}
$$

Sostituendo nelle equazioni che esprimono le reazioni a terra abbiamo:

$$
V_A = q \cdot L - X_1 = q \cdot L - \frac{q \cdot L}{2} = \frac{q \cdot L}{2} \qquad M_A = \frac{q \cdot L^2}{2} - X_1 \cdot L + X_2 = \frac{q \cdot L^2}{2} - \frac{q \cdot L}{2} \cdot L + \frac{q \cdot L^2}{12} = \frac{q \cdot L^2}{12}
$$

Le equazione delle azioni interne valgono:

$$
T_y(x) = q \cdot (L - x) - X_1 = q \cdot (L - x) - \frac{q \cdot L}{2} = q \cdot (\frac{L}{2} - x)
$$
  

$$
M_z(x) = -\frac{q}{2} \cdot (x - L)^2 + (L - x) \cdot X_1 - X_2 = -\frac{q}{12} \cdot [6x^2 - 6xL + L^2]
$$

**Grafico del momento flettente**

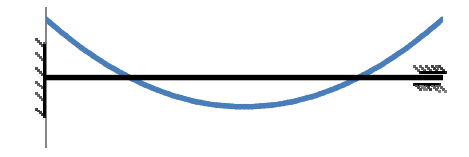

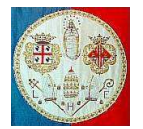

# **Esercizi N.6**

Per il carico mostrato, determinare le reazioni iperstatiche e le equazioni delle azioni interne.

# **Soluzione**

La trave è due volte iperstatica: per calcolare le reazioni a terra non possiamo considerarla indeformabile.

Possiamo immaginare di eliminare i vincoli sovrabbondanti (in questo caso due) rendendo la struttura isostatica. Dove sono stati eliminati i vincoli è necessario aggiungere le corrispondenti reazioni incognite X<sub>i</sub>. Non esiste una sola procedura: in questo esercizio utiliziamo lo schema statico mostrato nella figura a lato.

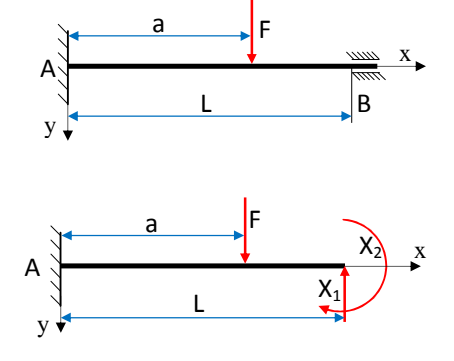

Calcoliamo le reazioni a terra utilizzando le equazioni cardinali della statica:

$$
\sum F_x = H_A = 0
$$
  
 
$$
\sum F_y = F - V_A - X_1 = 0
$$
  
 
$$
\sum M = F \cdot a - X_1 \cdot L + X_2 - M_A = 0
$$

da cui ricaviamo:

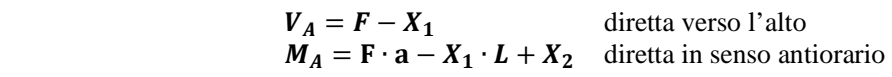

Calcoliamo le equazione delle azioni interne. Poniamo  $\mathbf{b} = \mathbf{L} - \mathbf{a}$  e poniamo nel punto B l'origine di un asse orizzontale diretto verso sinistra le cui coordinate vengono indicate con la lettera t.

per  $0 \leq x \leq a$ 

$$
T_y(x) - V_A = 0
$$
  

$$
M_z(x) + M_A - V_A \cdot x = 0
$$

da cui:

$$
T_y(x) = V_A = F - X_1
$$
  
\n
$$
M_z(x) = V_A \cdot x - M_A = F \cdot (x - a) + X_1 \cdot (L - x) - X_2
$$

per  $0 \le t \le b$ 

da cui:

$$
M_z(t) + X_2 - X_1 \cdot t = 0
$$
  

$$
T_y(t) = -X_1
$$

 $T_{y}(t) + X_{1} = 0$ 

$$
M_z(t) = X_1 \cdot t - X_2
$$

Possiamo scindere le equazioni delle azioni interne in tre contributi: uno dovuto ai carici esterni, uno dovuto all'azione dell'iperstatica  $X_1$  considerata di valore unitario e uno dovuto all'iperstatica  $X_2$  considerata di valore unitario:

$$
T_y(x) = T_y^{(0)}(x) + X_1 \cdot T_y^{(1)}(x) + X_2 \cdot T_y^{(2)}(x) \quad ; \quad T_y(t) = T_y^{(0)}(t) + X_1 \cdot T_y^{(1)}(t) + X_2 \cdot T_y^{(2)}(t)
$$
  

$$
M_z(x) = M_z^{(0)}(x) + X_1 \cdot M_z^{(1)}(x) + X_2 \cdot M_z^{(2)}(x) \quad ; \quad M_z(t) = M_z^{(0)}(t) + X_1 \cdot M_z^{(1)}(t) + X_2 \cdot M_z^{(2)}(t)
$$

per  $0 \le x \le a$  abbiamo:

$$
T_{y}^{(0)}(x) = F \qquad ; \qquad T_{y}^{(1)}(x) = -1 \qquad ; \qquad T_{y}^{(2)}(x) = 0
$$
  

$$
M_{z}^{(0)}(x) = F \cdot (x - a) \qquad ; \qquad M_{z}^{(1)}(x) = (L - x) \qquad ; \qquad M_{z}^{(2)}(x) = -1
$$

Soluzione degli esercizi a cura del prof. Filippo Bertolino. Pag. 12

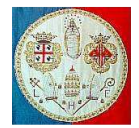

per  $0 \le t \le b$  abbiamo:

$$
T_{y}^{(0)}(t) = 0 \t ; \t T_{y}^{(1)}(t) = -1 \t ; \t T_{y}^{(2)}(t) = 0
$$
  

$$
M_{z}^{(0)}(t) = 0 \t ; \t M_{z}^{(1)}(t) = t \t ; \t M_{z}^{(2)}(t) = -1
$$

Il valore delle due iperstatiche si trova risolvendo il seguente sistema di due equazioni nelle due incognite  $X_1$  $e X_2$ :

$$
L_{ex} = X_1 \cdot v(L) = 0 = \int_0^L \frac{M_z(x) \cdot M_z^{(1)}(x)}{E \cdot J_z} \cdot dx + \int_0^L \frac{\chi \cdot T_y(x) \cdot T_y^{(1)}(x)}{G \cdot A} \cdot dx + \int_0^L \frac{N_x(x) \cdot N_x^{(1)}(x)}{E \cdot A} \cdot dx
$$
  

$$
L_{ex} = X_2 \cdot \vartheta(L) = 0 = \int_0^L \frac{M_z(x) \cdot M_z^{(2)}(x)}{E \cdot J_z} \cdot dx + \int_0^L \frac{\chi \cdot T_y(x) \cdot T_y^{(2)}(x)}{G \cdot A} \cdot dx + \int_0^L \frac{N_x(x) \cdot N_x^{(2)}(x)}{E \cdot A} \cdot dx
$$

dove  $v(L)$  e  $\vartheta(L)$  indicano lo spostamento verticale e la rotazione del punto B, che, dati i vincoli, sono nulli. In questo caso il contributo dell'azione normale è nullo quindi il sistema si riduce a:

$$
\int_0^L \frac{\left[M_z^{(0)} + X_1 \cdot M_z^{(1)} + X_2 \cdot M_z^{(2)}\right] \cdot M_z^{(1)}}{E \cdot J_z} dx + \int_0^L \frac{\chi \cdot \left[T_y^{(0)} + X_1 \cdot T_y^{(1)} + X_2 \cdot T_y^{(2)}\right] \cdot T_y^{(1)}}{G \cdot A} dx = 0
$$
  

$$
\int_0^L \frac{\left[M_z^{(0)} + X_1 \cdot M_z^{(1)} + X_2 \cdot M_z^{(2)}\right] \cdot M_z^{(2)}}{E \cdot J_z} dx + \int_0^L \frac{\chi \cdot \left[T_y^{(0)} + X_1 \cdot T_y^{(1)} + X_2 \cdot T_y^{(2)}\right] \cdot T_y^{(2)}}{G \cdot A} dx = 0
$$

Gli integrali devono essere scissi in due parti perché le equazioni delle azioni interne non sono continue: le equazioni verranno integrate prima nella coordinata x, tra zero (il punto A) e la coordinata a (punto in cui è applicata la forza F); quindi verranno integrate nella coordinata t, tra zero (il punto B) e la coordinata b (punto in cui è applicata la forza F).

Considerando che le iperstatiche  $X_1$  e  $X_2$  sono costanti indipendenti dalle coordinate d'integrazione, possiamo portarle fuori dal segno d'integrazione e possiamo riscrivere il sistema nel modo seguente:

$$
\left\{\int_{0}^{a}\frac{\left[M_{z}^{(0)}\cdot M_{z}^{(1)}\right]}{E\cdot J_{z}}dx+\int_{0}^{b}\frac{\left[M_{z}^{(0)}\cdot M_{z}^{(1)}\right]}{E\cdot J_{z}}dt\right\}+X_{1}\cdot\left\{\int_{0}^{a}\frac{\left[M_{z}^{(1)}\cdot M_{z}^{(1)}\right]}{E\cdot J_{z}}dx+\int_{0}^{b}\frac{\left[M_{z}^{(1)}\cdot M_{z}^{(1)}\right]}{E\cdot J_{z}}dt\right\}+X_{2}\cdot\left\{\int_{0}^{a}\frac{\left[M_{z}^{(2)}\cdot M_{z}^{(1)}\right]}{E\cdot J_{z}}dx+\int_{0}^{b}\frac{\left[M_{z}^{(2)}\cdot M_{z}^{(1)}\right]}{E\cdot J_{z}}dt\right\}+X_{1}\cdot\left\{\int_{0}^{a}\frac{\chi\cdot\left[T_{y}^{(0)}\cdot T_{y}^{(1)}\right]}{G\cdot A}dx+\int_{0}^{b}\frac{\chi\cdot\left[T_{y}^{(0)}\cdot T_{y}^{(1)}\right]}{G\cdot A}dt\right\}+X_{1}\cdot\left\{\int_{0}^{a}\frac{\chi\cdot\left[T_{y}^{(1)}\cdot T_{y}^{(1)}\right]}{G\cdot A}dx+\int_{0}^{b}\frac{\chi\cdot\left[T_{y}^{(1)}\cdot T_{y}^{(1)}\right]}{G\cdot A}dt\right\}+X_{2}\cdot\left\{\int_{0}^{a}\frac{\chi\cdot\left[T_{y}^{(2)}\cdot T_{y}^{(1)}\right]}{G\cdot A}dx+\int_{0}^{b}\frac{\chi\cdot\left[T_{y}^{(2)}\cdot T_{y}^{(1)}\right]}{G\cdot A}dt\right\}=0
$$

Soluzione degli esercizi a cura del prof. Filippo Bertolino. **Pag. 13** anno 2021 a cura del prof. Filippo Bertolino.

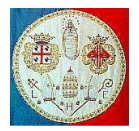

$$
\left\{\int_{0}^{a}\frac{\left[M_{z}^{(0)}\cdot M_{z}^{(2)}\right]}{E\cdot J_{z}}dx+\int_{0}^{b}\frac{\left[M_{z}^{(0)}\cdot M_{z}^{(2)}\right]}{E\cdot J_{z}}dt\right\}+X_{1}\cdot\left\{\int_{0}^{a}\frac{\left[M_{z}^{(1)}\cdot M_{z}^{(2)}\right]}{E\cdot J_{z}}dx+\int_{0}^{b}\frac{\left[M_{z}^{(1)}\cdot M_{z}^{(2)}\right]}{E\cdot J_{z}}dt\right\}+X_{2}\cdot\left\{\int_{0}^{a}\frac{\left[M_{z}^{(2)}\cdot M_{z}^{(2)}\right]}{E\cdot J_{z}}dx+\int_{0}^{b}\frac{\left[M_{z}^{(2)}\cdot M_{z}^{(2)}\right]}{E\cdot J_{z}}dt\right\}+X_{1}\cdot\left\{\int_{0}^{a}\frac{\chi\cdot\left[T_{y}^{(0)}\cdot T_{y}^{(2)}\right]}{G\cdot A}dx+\int_{0}^{b}\frac{\chi\cdot\left[T_{y}^{(0)}\cdot T_{y}^{(2)}\right]}{G\cdot A}dt\right\}+X_{1}\cdot\left\{\int_{0}^{a}\frac{\chi\cdot\left[T_{y}^{(1)}\cdot T_{y}^{(2)}\right]}{G\cdot A}dx+\int_{0}^{b}\frac{\chi\cdot\left[T_{y}^{(1)}\cdot T_{y}^{(2)}\right]}{G\cdot A}dt\right\}+X_{2}\cdot\left\{\int_{0}^{a}\frac{\chi\cdot\left[T_{y}^{(2)}\cdot T_{y}^{(2)}\right]}{G\cdot A}dx+\int_{0}^{b}\frac{\chi\cdot\left[T_{y}^{(2)}\cdot T_{y}^{(2)}\right]}{G\cdot A}dt\right\}=0
$$

Il sistema può essere riorganizzato in forma matriciale:

$$
\begin{bmatrix} a_{1,1} & a_{1,2} \\ a_{2,1} & a_{2,2} \end{bmatrix} \cdot \begin{Bmatrix} X_1 \\ X_2 \end{Bmatrix} = \begin{Bmatrix} b_1 \\ b_2 \end{Bmatrix}
$$

dove i coefficienti hanno i seguenti valori:

$$
a_{1,1} = \int_0^a \frac{[M_z^{(1)} \cdot M_z^{(1)}]}{E J_z} dx + \int_0^a \frac{\chi \left[ T_y^{(1)} \cdot T_y^{(1)} \right]}{G \cdot A} dx + \int_0^b \frac{[M_z^{(1)} \cdot M_z^{(1)}]}{E J_z} dt + \int_0^b \frac{\chi \left[ T_y^{(1)} \cdot T_y^{(1)} \right]}{G \cdot A} dt
$$
\n
$$
a_{2,2} = \int_0^a \frac{[M_z^{(2)} \cdot M_z^{(2)}]}{E J_z} dx + \int_0^a \frac{\chi \left[ T_y^{(2)} \cdot T_y^{(2)} \right]}{G \cdot A} dx + \int_0^b \frac{[M_z^{(2)} \cdot M_z^{(2)}]}{E J_z} dt + \int_0^b \frac{\chi \left[ T_y^{(2)} \cdot T_y^{(2)} \right]}{G \cdot A} dt
$$
\n
$$
a_{1,2} = a_{2,1} = \int_0^a \frac{[M_z^{(1)} \cdot M_z^{(2)}]}{E J_z} dx + \int_0^a \frac{\chi \left[ T_y^{(1)} \cdot T_y^{(2)} \right]}{G \cdot A} dx + \int_0^b \frac{[M_z^{(1)} \cdot M_z^{(2)}]}{E J_z} dt + \int_0^b \frac{\chi \left[ T_y^{(1)} \cdot T_y^{(2)} \right]}{G \cdot A} dt
$$
\n
$$
b_1 = -\int_0^a \frac{[M_z^{(0)} \cdot M_z^{(1)}]}{E J_z} dx - \int_0^a \frac{\chi \left[ T_y^{(0)} \cdot T_y^{(1)} \right]}{G \cdot A} dx - \int_0^b \frac{[M_z^{(0)} \cdot M_z^{(1)}]}{E J_z} dt - \int_0^b \frac{\chi \left[ T_y^{(0)} \cdot T_y^{(1)} \right]}{G \cdot A} dt
$$
\n
$$
b_2 = -\int_0^a \frac{[M_z^{(0)} \cdot M_z^{(2)}]}{E J_z} dx - \int_0^a \frac{\chi \left[ T_y^{(0)} \cdot T_y^{(2)} \right]}{G \cdot A} dx - \int_0^b \frac{[M_z^{(0)} \cdot M_z^{(2)}]}{E J_z} dt - \int_0^b \frac{\chi \left[ T_y^{(0)} \cdot T_y
$$

Sostituendo all'interno degli integrali le equazioni delle azioni interne abbiamo:

$$
a_{1,1} = \int_0^a \frac{(L-x)^2}{E J_z} dx + \int_0^a \frac{x}{G \cdot A} dx + \int_0^b \frac{t^2}{E J_z} dt + \int_0^b \frac{x}{G \cdot A} dt = \frac{3L^2 a - 3La^2 + a^3 + b^3}{3 \cdot E J_z} + \frac{x \cdot L}{G \cdot A} = \frac{L^3}{3 \cdot E J_z} + \frac{x' \cdot L}{G \cdot A}
$$
  
\n
$$
a_{2,2} = \int_0^a \frac{1}{E J_z} dx + \int_0^b \frac{1}{E J_z} dt = \frac{a+b}{E J_z} = \frac{L}{E J_z}
$$
  
\n
$$
a_{1,2} = a_{2,1} = \int_0^a \frac{(x-L)}{E J_z} dx + \int_0^b \frac{-t}{E J_z} dt = \frac{a^2 - 2La - b^2}{2 \cdot E J_z} = \frac{-L^2}{2 \cdot E J_z}
$$
  
\n
$$
b_1 = -\left\{ \int_0^a \frac{F \cdot (x-a) \cdot (L-x)}{E J_z} dx + \int_0^a \frac{-x'F}{G \cdot A} dx \right\} = \frac{F \cdot a^2}{6E J_z} (3L - a) + \frac{x'F \cdot a}{G \cdot A}
$$
  
\n
$$
b_2 = -\int_0^a \frac{F \cdot (a-x)}{E J_z} dx = \frac{-F \cdot a^2}{2 \cdot E J_z}
$$

Soluzione degli esercizi a cura del prof. Filippo Bertolino. **Pag. 14** anno 2012 a cura del prof. Filippo Bertolino.

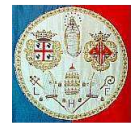

In forma matriciale:

$$
\left[\begin{array}{ccc}\n\frac{\mathbf{L}^3}{3 \cdot E \cdot J_z} + \frac{\chi \cdot \mathbf{L}}{G \cdot A} & \frac{-\mathbf{L}^2}{2 \cdot E \cdot J_z} \\
-\mathbf{L}^2 & \mathbf{L} \\
\frac{-\mathbf{L}^2}{2 \cdot E \cdot J_z} & \frac{\mathbf{L}}{E \cdot J_z}\n\end{array}\right] \cdot \left\{\begin{array}{l}\n\chi_1 \\
\chi_2\n\end{array}\right\} = \left\{\begin{array}{l}\nF \cdot a^2 \cdot (3\mathbf{L} - a) + \chi \cdot F \cdot a \\
6 \cdot E \cdot J_z & -F \cdot a^2 \\
\frac{-F \cdot a^2}{2 \cdot E \cdot J_z}\n\end{array}\right\}
$$

Trascurando il contributo del taglio abbiamo:

$$
\begin{bmatrix}\n\frac{L^3}{3 \cdot E \cdot J_z} & \frac{-L^2}{2 \cdot E \cdot J_z}\n\end{bmatrix}\n\cdot\n\begin{Bmatrix}\nX_1 \\
X_2\n\end{Bmatrix}\n=\n\begin{Bmatrix}\nF \cdot a^2 \cdot (3L - a) \\
6 \cdot E \cdot J_z\n\end{Bmatrix}\n-\frac{L^2}{2 \cdot E \cdot J_z}
$$

da cui:

$$
X_{1} = \frac{\left\| \frac{F \cdot a^{2} \cdot (3L - a)}{6 \cdot E \cdot J_{z}} - \frac{-L^{2}}{2 \cdot E \cdot J_{z}} \right\|}{\left\| \frac{L^{3}}{3 \cdot E \cdot J_{z}} - \frac{-L^{2}}{E \cdot J_{z}} \right\|} = \frac{F \cdot a^{2}}{L^{3}} \cdot (3 \cdot L - 2 \cdot a)
$$
\n
$$
\left\| \frac{L^{3}}{3 \cdot E \cdot J_{z}} - \frac{L}{2 \cdot E \cdot J_{z}} \right\|
$$
\n
$$
= \frac{\left\| \frac{L^{3}}{3 \cdot E \cdot J_{z}} - \frac{L^{2}}{E \cdot J_{z}} \right\|}{\left\| \frac{L^{3}}{3 \cdot E \cdot J_{z}} - \frac{L^{2}}{2 \cdot E \cdot J_{z}} \right\|} = \frac{F \cdot a^{2} \cdot (3L - a)}{6 \cdot E \cdot J_{z}} \right\|
$$
\n
$$
X_{2} = \frac{\left\| \frac{L^{3}}{2 \cdot E \cdot J_{z}} - \frac{F \cdot a^{2}}{2 \cdot E \cdot J_{z}} \right\|}{\left\| \frac{L^{3}}{3 \cdot E \cdot J_{z}} - \frac{L^{2}}{2 \cdot E \cdot J_{z}} \right\|} = \frac{F \cdot a^{2}}{L^{2}} \cdot (L - a)
$$

Se la forza F fosse applicata esattamente in mezzeria, nel punto di coordinata a =  $L/2$ , allora le reazioni iperstatiche varrebbero rispettivamente:  $X_1 = F/2$  e  $X_2 = F \cdot L/8$ .

Sostituendo il valore delle iperstatiche nelle equazioni che esprimono le reazioni a terra abbiamo:

$$
V_A = F - X_1 = F - \frac{F \cdot a^2}{L^3} \cdot (3 \cdot L - 2 \cdot a) = F \cdot \frac{(L^3 - 3 \cdot a^2 \cdot L + 2 \cdot a^3)}{L^3} = F \cdot (2 \cdot \xi^3 - 3 \cdot \xi^2 + 1)
$$
  

$$
M_A = F \cdot a - X_1 \cdot L + X_2 = F \cdot a - \frac{F \cdot a^2}{L^2} \cdot (3 \cdot L - 2 \cdot a) + \frac{F \cdot a^2}{L^2} \cdot (L - a) = F \cdot a \cdot (\xi^2 - 2 \cdot \xi + 1)
$$

dove è stata utilizzata la coordinata adimensionale  $\xi = a/L$ .

Le equazione delle azioni interne valgono:

$$
per 0 \leq x \leq a
$$

$$
T_y(x) = V_A = F \cdot (2 \cdot \xi^3 - 3 \cdot \xi^2 + 1)
$$
  
\n
$$
M_z(x) = F \cdot x \cdot (2 \cdot \xi^3 - 3 \cdot \xi^2 + 1) - F \cdot a \cdot (\xi^2 - 2 \cdot \xi + 1)
$$

per  $0 \le t \le b$ 

$$
T_y(t) = F \cdot \xi^2 \cdot (2 \cdot \xi - 3)
$$
  
\n
$$
M_z(t) = F \cdot t \cdot (3 \cdot \xi^2 - 2 \cdot \xi^3) - F \cdot L \cdot (\xi^2 - \xi^3)
$$

#### **Esercizi N.7**

Per il carico mostrato, determinare l'equazione della linea elastica, utilizzando il Principio dei Lavori Virtuali.

### **Soluzione**

Per risolvere il probela utilizziamo i risultati dei due esercizi precedenti, il N. 5 ed il N.6.

In base all'esercizio N.5, le equazione delle azioni interne valgono:

$$
T_y(x) = q \cdot (L - x) - X_1 = q \cdot (L - x) - \frac{q \cdot L}{2} = q \cdot (\frac{L}{2} - x)
$$
  
\n
$$
M_z(x) = -\frac{q}{2} \cdot (x - L)^2 + (L - x) \cdot X_1 - X_2 = -\frac{q}{12} \cdot [6x^2 - 6xL + L^2]
$$

In base all'esercizio N.6, le equazione delle azioni interne nella struttura fittizia (quella delle forze) valgono:

per  $0 \leq x \leq a$ 

$$
T'_{y}(x) = V_{A} = F \cdot (2 \cdot \xi^{3} - 3 \cdot \xi^{2} + 1)
$$
  
\n
$$
M'_{z}(x) = F \cdot x \cdot (2 \cdot \xi^{3} - 3 \cdot \xi^{2} + 1) - F \cdot a \cdot (\xi^{2} - 2 \cdot \xi + 1)
$$

per  $0 \le t \le b$ 

$$
T'_{y}(t) = F \cdot \xi^{2} \cdot (2 \cdot \xi - 3)
$$
  
\n
$$
M'_{z}(t) = F \cdot t \cdot (3 \cdot \xi^{2} - 2 \cdot \xi^{3}) - F \cdot L \cdot (\xi^{2} - \xi^{3})
$$

dove è stata utilizzata la coordinata adimensionale  $\zeta = a/L$  a indica il punto in cui desideriamo calcolare lo spostamento verticale, e coincide con il punto in cui applichiamo la forza unitaria ( $F = 1$ ) nel sistema fittizio.

# ATTENZIONE:

Avendo utilizzato un secondo sistema di riferimento (quello nella coordinata t), è necessario esprimere anche le equazioni delle azioni interne della struttura originale utilizzando i due sistemi di coordinate. Poiché  $\mathbf{t} = \mathbf{L} - \mathbf{x}$  abbiamo:

per  $0 \leq x \leq a$ 

$$
T_y(x) = q \cdot (L - x) - X_1 = q \cdot (L - x) - \frac{q \cdot L}{2} = q \cdot (\frac{L}{2} - x)
$$
  

$$
M_z(x) = -\frac{q}{2} \cdot (x - L)^2 + (L - x) \cdot X_1 - X_2 = -\frac{q}{12} \cdot [6x^2 - 6xL + L^2]
$$

per  $0 \le t \le b$ 

$$
T_y(t) = q \cdot \left[\frac{L}{2} - (L - t)\right] = q \cdot \left(t - \frac{L}{2}\right)
$$
  
\n
$$
M_z(t) = -\frac{q}{12} \cdot \left[6(L - t)^2 - 6(L - t)L + L^2\right] = -\frac{q}{12} \cdot \left[6t^2 - 6Lt + L^2\right]
$$

L'applicazione del Principio dei Lavori Virtuali conduce alla seguente equazione:

$$
v(x=a)=\int_0^L \frac{N'_x(x)\cdot N_x(x)}{E\cdot A}dx+\int_0^L \frac{\chi\cdot T'_y(x)\cdot T_y(x)}{G\cdot A}dx+\int_0^L \frac{M'_z(x)\cdot M_z(x)}{E\cdot J_z}dx
$$

Poiché, in questo caso, l'azione interna di trazione/compressione è nulla, l'equazione si riduce a quanto segue:

$$
v(x=a) = \int_0^a \frac{\chi \cdot T'_y(x) \cdot T_y(x)}{G \cdot A} dx + \int_0^b \frac{\chi \cdot T'_y(t) \cdot T_y(t)}{G \cdot A} dt + \int_0^a \frac{M'_z(x) \cdot M_z(x)}{E \cdot J_z} dx
$$
  
+ 
$$
\int_0^b \frac{M'_z(t) \cdot M_z(t)}{E \cdot J_z} dt
$$

Soluzione degli esercizi a cura del prof. Filippo Bertolino. **Pag. 16** anno 1702. **Pag. 16** anno 1702. **Pag. 16** anno 1702. **Pag. 16** anno 1702. **Pag. 16** anno 1702. **Pag. 16** anno 1702. **Pag. 16** anno 1702. **Pag. 17** anno

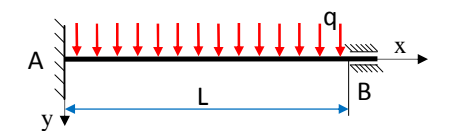

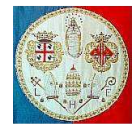

Sostituendo le equazioni prima descritte abbiamo:

$$
v(a) = \int_0^a \frac{\chi \cdot (2 \cdot \xi^3 - 3 \cdot \xi^2 + 1) \cdot q \cdot (\frac{L}{2} - x)}{G \cdot A} dx + \int_0^b \frac{\chi \cdot \xi^2 \cdot (2 \cdot \xi - 3) \cdot q \cdot (t - \frac{L}{2})}{G \cdot A} dt
$$
  
+ 
$$
\int_0^a \frac{x \cdot (2 \cdot \xi^3 - 3 \cdot \xi^2 + 1) - a \cdot (\xi^2 - 2 \cdot \xi + 1) \cdot \left[ -\frac{q}{12} \cdot [6x^2 - 6xL + L^2] \right]}{E \cdot J_z} dx
$$
  
+ 
$$
\int_0^b \frac{t \cdot (3 \cdot \xi^2 - 2 \cdot \xi^3) - L \cdot (\xi^2 - \xi^3) \cdot \left[ -\frac{q}{12} \cdot [6t^2 - 6Lt + L^2] \right]}{E \cdot J_z} dt
$$

La coordinata adimensionale  $\xi = a/L$ . è indipendente dalla coordinata d'integrazione x e può essere portata fuori dal segno d'integrale: Consideriamo inoltre la trave prismatica e di materiale omogeneo:

$$
v(a) = \frac{(2 \cdot \xi^3 - 3 \cdot \xi^2 + 1) \cdot \chi \cdot q}{G \cdot A} \int_0^a \left(\frac{L}{2} - x\right) \cdot dx + \frac{\xi^2 \cdot (2 \cdot \xi - 3) \cdot \chi \cdot q}{G \cdot A} \int_0^b \left(t - \frac{L}{2}\right) \cdot dt
$$
  
+ 
$$
\frac{q \cdot (2 \cdot \xi^3 - 3 \cdot \xi^2 + 1)}{12 \cdot E \cdot J_z} \int_0^a \left[-6x^3 + 6x^2L - xL^2\right] \cdot dx
$$
  
+ 
$$
\frac{q \cdot a \cdot (\xi^2 - 2 \cdot \xi + 1)}{12 \cdot E \cdot J_z} \int_0^a \left[6x^2 - 6xL + L^2\right] \cdot dx
$$
  
+ 
$$
\frac{q \cdot (3 \cdot \xi^2 - 2 \cdot \xi^3)}{12 \cdot E \cdot J_z} \int_0^b \left[-6t^3 + 6Lt^2 - tl^2\right] \cdot dt
$$
  
+ 
$$
\frac{q \cdot L \cdot (\xi^2 - \xi^3)}{12 \cdot E \cdot J_z} \int_0^b \left[6t^2 - 6Lt + L^2\right] \cdot dt
$$

Sviluppando i vari integrali abbiamo:

$$
v(a) = \frac{(2 \cdot \xi^3 - 3 \cdot \xi^2 + 1) \cdot \chi \cdot q}{2 \cdot G \cdot A} (La - a^2) + \frac{\xi^2 \cdot (2 \cdot \xi - 3) \cdot \chi \cdot q}{2 \cdot G \cdot A} (b^2 - Lb) + \frac{q \cdot (2 \cdot \xi^3 - 3 \cdot \xi^2 + 1)}{24 \cdot E \cdot J_z} [-3a^4 + 4a^3L - L^2a^2] + \frac{q \cdot (\xi^2 - 2 \cdot \xi + 1)}{12 \cdot E \cdot J_z} [2a^4 - 3a^3L + L^2a^2] + \frac{q \cdot (3 \cdot \xi^2 - 2 \cdot \xi^3)}{24 \cdot E \cdot J_z} [-3b^4 + 4b^3L - L^2b^2] + \frac{q \cdot (\xi - \xi^2)}{12 \cdot E \cdot J_z} [2ab^3 - 3ab^2L + L^2ab]
$$

Il contributo del taglio vale:

$$
v(a) = \frac{\chi \cdot q}{2 \cdot G \cdot A} \left[ (2 \cdot \xi^3 - 3 \cdot \xi^2 + 1) \cdot (La - a^2) + (2 \cdot \xi^3 - 3\xi^2) \cdot (b^2 - Lb) \right]
$$
  
= 
$$
\frac{\chi \cdot q}{2 \cdot G \cdot A} \left[ (2 \cdot \xi^3 - 3 \cdot \xi^2 + 1) \cdot (La - a^2) - (2 \cdot \xi^3 - 3\xi^2) \cdot (La - a^2) \right] = \frac{\chi \cdot q \cdot a \cdot b}{2 \cdot G \cdot A}
$$

Il contributo del momento flettente vale:

$$
v(a) = \frac{q \cdot (2 \cdot \xi^3 - 3 \cdot \xi^2 + 1)}{24 \cdot E \cdot J_z} \left[ -3a^4 + 4a^3L - L^2a^2 \right] + \frac{q \cdot (2\xi^2 - 4 \cdot \xi + 2)}{24 \cdot E \cdot J_z} \left[ 2a^4 - 3a^3L + L^2a^2 \right]
$$
  
+ 
$$
\frac{q \cdot (3 \cdot \xi^2 - 2 \cdot \xi^3)}{24 \cdot E \cdot J_z} \left[ -3b^4 + 4b^3L - b^2L^2 \right] + \frac{q \cdot (2\xi - 2\xi^2)}{24 \cdot E \cdot J_z} \left[ 2ab^3 - 3ab^2L + abL^2 \right]
$$
  
= 
$$
\frac{qa^2L^2}{24 \cdot E \cdot J_z} \cdot \left[ \xi^2 - 2\xi + 1 \right]
$$

Soluzione degli esercizi a cura del prof. Filippo Bertolino. **Pag. 17** anno 17 anno 17 anno 17 anno 17 anno 17 anno 17 anno 17 anno 17 anno 17 anno 17 anno 17 anno 17 anno 17 anno 17 anno 17 anno 17 anno 17 anno 17 anno 17

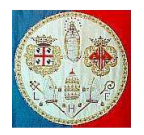

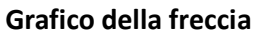

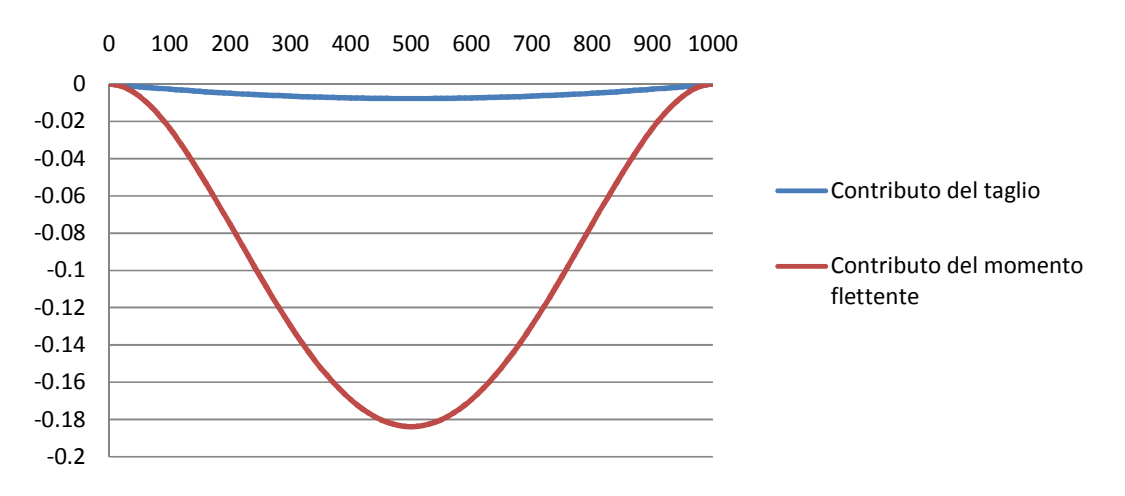

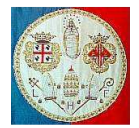